#### slide 2 gaius

#### **Implementing Jump and Crouch in the Python API**

- the files which need to be modified are split into two groups
	- server side (dhewm3 engine)  $\overline{\phantom{a}}$
	- client side (python)  $\overline{\phantom{a}}$
- server side files: neo/game/Player.cpp,  $\blacksquare$ neo/game/Player.h, neo/game/ai/pybot.cpp neo/game/ai/pybot.h
- client side files: python-bot/botbasic.py,  $\overline{\phantom{a}}$ python-bot/botcache.py, pythonbot/botlib.py, pythonbot/python\_doommarine.py

slide 3 gaius

#### **Implementing Jump and Crouch in the Python API**

- these are guidelines on how to implement stepUp (crouch and jump)
- the notes will require you to add extra code on the П server side, the client should be complete

slide 4 gaius

# **Test code: python\_doommarine.py**

add this code somewhere appropriate in  $\Box$ python\_doommarine.py and ensure that it is called!

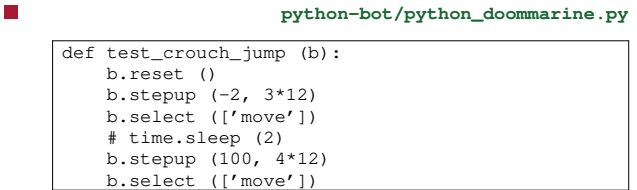

#### **Test code: python\_doommarine.py**

- can see the new method stepvec which is a Z-axis П movement
	- $\overline{\phantom{a}}$ in doom3 the Z-axis movement, results in the player self returning back to the neutral position
	- gravity pulls the player back to the ground, and × likewise happens if the player crouches

**stepup in botlib.py**

add stepup after the method right  $\blacksquare$ 

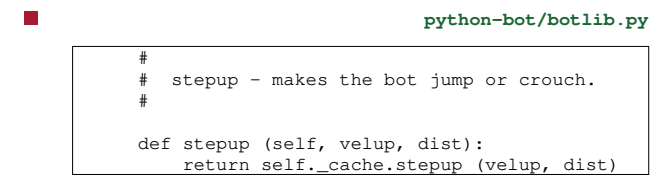

slide 7 gaius

. py

П

# **stepup in botlib.py**

#

п

#

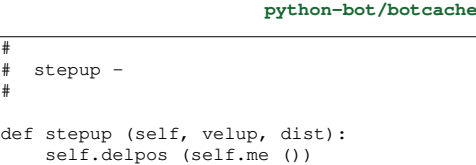

return self.\_basic.stepup (velup, dist)

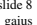

#### **python-bot/botbasic.py**

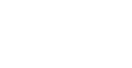

slide 8 gaius

#### **python-bot/botbasic.py** # # stepup - # def stepup (self, velocity, dist):  $l = "step_up %d %d\nu" % (velocity, dist)$ if debug\_protocol: print "requesting a", l self.s.send (l)  $l = self.getLine$  () if debug\_protocol: print "doom returned", l return int (l)

#### **Server side changes**

add the declaration of the method stepUp П

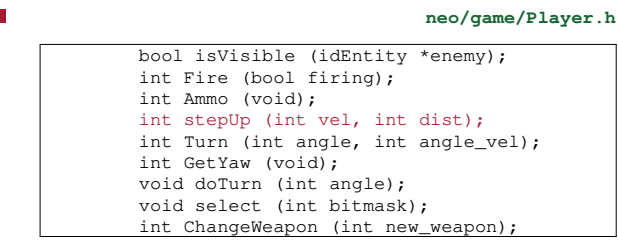

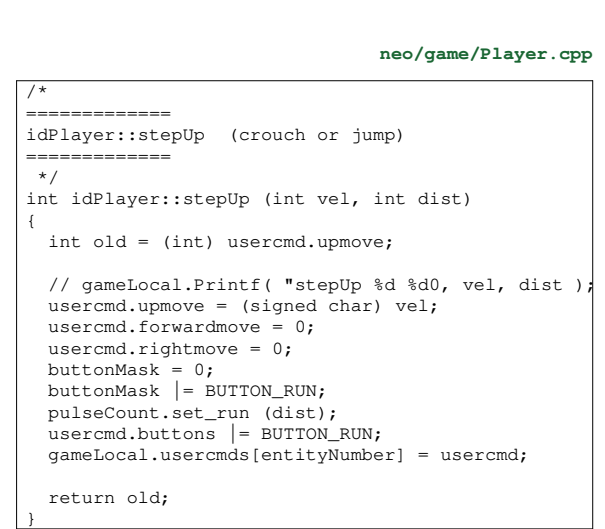

**stepUp implementation inside Player.cpp**

slide 11 gaius

## **stepUp implementation inside Player.cpp**

- note that inorder for the stepUp to function correctly П it will require changes made to the Think method in the same file
- you should assign

usercmd.upmove =  $0;$ gameLocal.usercmds[entityNumber].upmove = 0;

when  $qet_run$  () == 0

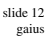

## **stepUp implementation inside Player.cpp**

- now you need to make changes to pybot.cpp to  $\Box$ interpret the step\_up string passed by python and decode its two parameters
	- follow though the reload\_weapon changes to  $\blacksquare$ see which classes need to be changed
- it might be useful to examine the stepVec method  $\blacksquare$ and how it is implemented
	- your stepUp method should be similar $\overline{\phantom{a}}$